# Модификация структуры таблиц в СУБД PostgreSQL

Управление данными

Кафедра АПУ СПбГЭТУ «ЛЭТИ»

Если в таблице еще нет данных, то изменить структуру легче путем пересоздания и определения структуры заново.

Но если таблицы содержат большое количество строк, то пересоздать их не всегда возможно. В этом случае используют команду ALTER TABLE.

## ALTER TABLE имя\_таблицы

команда,

команда,

………..,

команда;

Основные команды:

ADD COLUMN, DROP COLUMN, ALTER COLUMN, ADD CHECK, ADD CONSTRAINT, DROP CONSTRAINT, RENAME COLUMN, RENAME CONSTRAINT

```
Пример:
```
CREATE TABLE student

```
id serial,
```

```
 name varchar(20) NOT NULL UNIQUE,
 mark numeric(1) CHECK (mark >= 3 AND mark <= 5) DEFAULT 3,
 code integer NOT NULL,
 PRIMARY KEY (id),
FOREIGN KEY (code) REFERENCES student_group (group_code)
```
);

*--Удаление ограничения NOT NULL, заданного на уровне поля* ALTER TABLE student ALTER COLUMN name DROP NOT NULL;

*--Установка ограничения NOT NULL на уровне поля*

ALTER TABLE student ALTER COLUMN name SET NOT NULL;

*--Установка ограничения NOT NULL на уровне таблицы*

ALTER TABLE student ADD CONSTRAINT not null\_name CHECK (name IS NOT NULL);

*--Удаление ограничения NOT NULL, заданного на уровне таблицы* ALTER TABLE student DROP CONSTRAINT not null name;

);

Таблица student

```
( id serial,
```

```
 name varchar(20) NOT NULL UNIQUE,
 mark numeric(1) CHECK (mark >= 3 AND mark <= 5) DEFAULT 3,
 code integer NOT NULL,
 PRIMARY KEY (id),
FOREIGN KEY (code) REFERENCES student group (group code)
```
## *--Изменение ограничения CHECK для поля*

Проверок CHECK для поля может быть несколько.

Каждый CHECK, являясь ограничением, имеет имя, либо явно заданное при его формировании, либо заданное системой.

Если надо добавить новый CHECK, то выполняется команда ADD CHECK. Если надо заменить один CHECK на другой, то надо сначала удалить ненужный CHECK, используя команду DROP CONSTRAINT, а потом добавить новый CHECK командой ADD CHECK.

```
ALTER TABLE student DROP CONSTRAINT student_mark_check; -- Имя ограничения,
```
*заданное системой*

```
ALTER TABLE student ADD CHECK (mark>=2 AND mark<=5);
```
);

Таблица student

```
( id serial,
```

```
 name varchar(20) NOT NULL UNIQUE,
 mark numeric(1) CHECK (mark >= 2 AND mark <= 5) DEFAULT 3,
 code integer NOT NULL,
 PRIMARY KEY (id),
FOREIGN KEY (code) REFERENCES student group (group code)
```

```
--Удаление DEFAULT для поля
```
ALTER TABLE student ALTER COLUMN mark DROP DEFAULT;

*--Установка DEFAULT для поля*

ALTER TABLE student ALTER COLUMN mark SET DEFAULT 4;

*--Переименование поля*

ALTER TABLE student RENAME COLUMN name TO student\_name; ALTER TABLE student RENAME COLUMN mark TO student mark;

Таблица student

```
( id serial,
```

```
student_name varchar(20) NOT NULL UNIQUE,
 student_mark numeric(1) CHECK (student_mark >= 2 AND student_mark <= 5) DEFAULT 4,
 code integer NOT NULL,
```
PRIMARY KEY (id),

FOREIGN KEY (code) REFERENCES student group (group code)

);

```
--Удаление ограничения UNIQUE для поля
```
ALTER TABLE student DROP CONSTRAINT student\_name\_key; *--Имя ограничения, заданного системой*

```
--Установка ограничения UNIQUE для поля
```
ALTER TABLE student ADD CONSTRAINT student name unique UNIQUE (student name);

*--Удаление PRIMARY KEY*

```
ALTER TABLE student DROP CONSTRAINT student_pkey; --Имя PRIMARY KEY,
```
*заданное системой*

*--Установка PRIMARY KEY*

ALTER TABLE student ADD CONSTRAINT student pkey PRIMARY KEY (id);

Таблица student

```
id serial,
```

```
student_name varchar(20) NOT NULL UNIQUE,
```

```
 student_mark numeric(1) CHECK (student_mark >= 2 AND student_mark <= 5) DEFAULT 4,
```
code integer NOT NULL,

PRIMARY KEY (id),

```
FOREIGN KEY (code) REFERENCES student group (group code)
```
);

*--Ввод нового поля*

ALTER TABLE student ADD COLUMN birthday date NOT NULL;

*--Удаление поля*

ALTER TABLE student DROP COLUMN birthday;

*--Изменение типа данных для поля*

ALTER TABLE student ALTER COLUMN student name SET DATA TYPE varchar(50);

Когда типы данных изменяются в пределах одной группы, например, оба символьные или оба числовые, то проблем обычно не возникает. Но если типы данных относятся к разным группам, то потребуются дополнительные действия.

CREATE TABLE student\_group

( group\_code serial PRIMARY KEY,

```
 group_number varchar(4)
```
);

*--Ввод нового ограничения CONSTRAINT для поля*

*--Ввод нового поля*

ALTER TABLE student group

ADD CONSTRAINT student\_group\_unique UNIQUE (group\_number),

ADD COLUMN group\_type varchar(15),

ADD CONSTRAINT group\_type\_check CHECK (group\_type IN ('бакалавриат',

'магистратура', 'специалитет'));

*--Ввод данных в таблицу*

INSERT INTO student\_group (group\_number, group\_type)

VALUES ('1111', 'магистратура'),

('2222', 'бакалавриат'),

('3333', 'специалитет');

Таблица student\_group

( group\_code serial PRIMARY KEY, group\_number varchar(4), group\_type varchar(15),

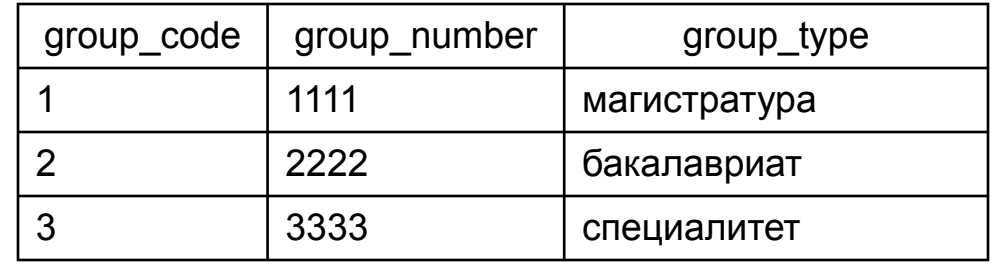

CONSTRAINT group\_type\_check CHECK (group\_type IN ('бакалавриат',

'магистратура', 'специалитет')));

<u>Задача – выделить типы групп в справочную таблицу.</u>

CREATE TABLE group\_type *--Создание справочной таблицы*

( group\_type\_id integer PRIMARY KEY,

```
group type name varchar(15) NOT NULL UNIQUE
```
);

INSERT INTO group\_type *--Заполнение справочной таблицы*

VALUES (1, 'бакалавриат'),

- (2, 'магистратура'),
- (3, 'специалитет');

Таблица student\_group

( group\_code serial PRIMARY KEY,

group\_number varchar(4),

group\_type varchar(15),

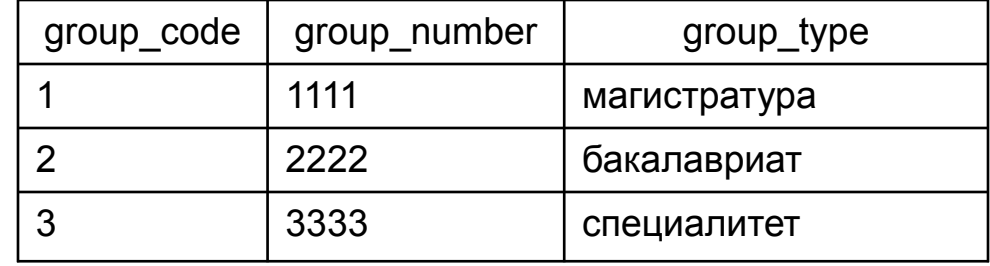

CONSTRAINT group\_type\_check CHECK (group\_type IN ('бакалавриат',

'магистратура', 'специалитет')));

```
Таблица group_type
( group_type_id integer PRIMARY KEY,
```

```
 group_type_name varchar(15) NOT NULL UNIQUE
);
```
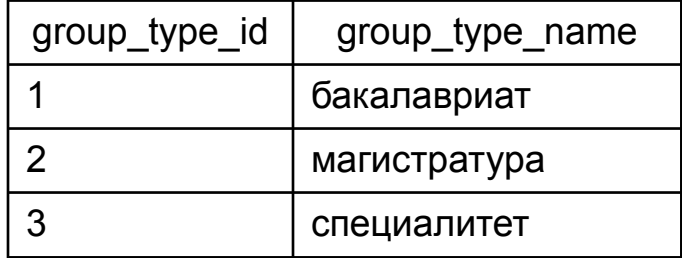

ALTER TABLE student\_group *--Изменение типа данных и данных*

DROP CONSTRAINT group\_type\_check,

ALTER COLUMN group\_type SET DATA TYPE integer

USING (CASE WHEN group\_type = 'бакалавриат' THEN 1

WHEN group type = 'магистратура' THEN 2

WHEN group  $type = 'c$ пециалитет' THEN 3

END);

Таблица student\_group

```
( group_code serial PRIMARY KEY,
   group_number varchar(4),
   group_type integer
```

```
group_code | group_number | group_type
1 | 1111 | 2
2 2222 1
3 3333 3
```
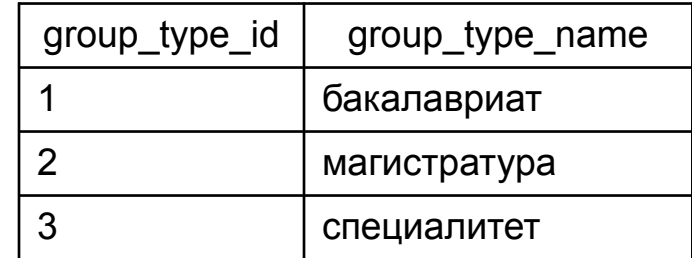

Таблица group\_type

```
( group_type_id integer PRIMARY KEY,
```
group type name varchar(15) NOT NULL UNIQUE

);

);

ALTER TABLE student\_group *--Определение внешнего ключа* ADD FOREIGN KEY (group\_type) REFERENCES group\_type (group\_type\_id);

ALTER TABLE student\_group *-- Переименование столбца с типом группы* RENAME COLUMN group type TO group type id;